# **Duo für Violine und Klavier Nr. 3 (2023) «Gespiegelte Klanglichkeit»**

Ergon 93, Musikwerknummer 2204

# **Kompositionsprotokoll**

Durchgesehen am 25.3.2023 und am 1.12.2023.

#### Inhalt

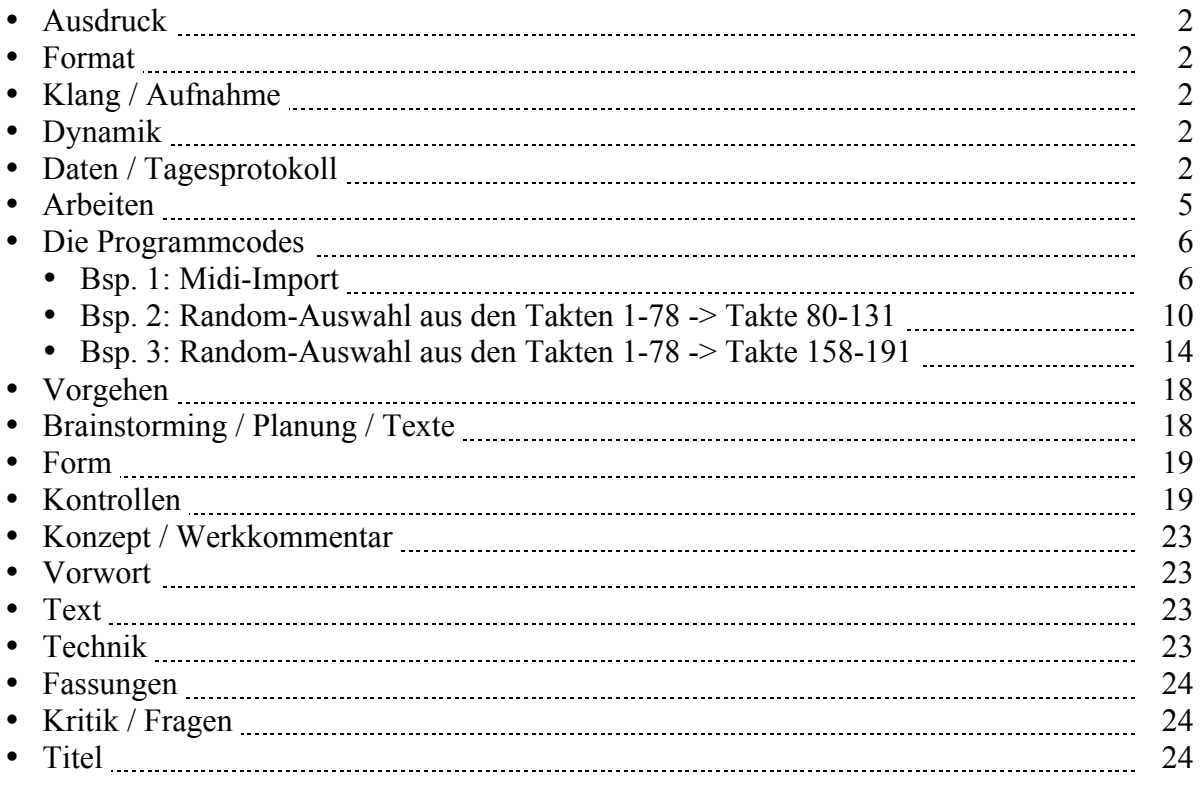

# **Ausdruck**

Alle Ebenen. Gefahrenpunkte:

## **Format**

Ansicht 100%.

# **Klang / Aufnahme**

Computersimulation

# **Dynamik**

**Anschlagsstärken Finale:**  $ppp = 10$ ,  $pp = 23$ ,  $pp = 36$ ,  $p = 49$ ,  $mp = 62$ ,  $mf = 75$ ,  $f = 88$ ,  $ff = 101$ ,  $fff = 100$ 114, ffff = 127 (Ambitus 0 - 127 vgl. 1/94). Mittelwert: 64.

Veränderungsmöglichkeiten: pppp =  $34$ , ppp =  $43$ , pp =  $52$ , p =  $61$ , mp =  $70$ , mf =  $79$ , f =  $88$ , ff =  $101$ , fff  $= 114$ , ffff  $= 127$  (Ambitus 0 - 127 vgl. 1/94). Mittelwert: 64.

# **Daten / Tagesprotokoll:**

- 23.02.2023, Donnerstag, 12.00-12.45 Uhr: Das Protokoll einrichten. Das Finale-Dokument einrichten (Hilfswerkzeuge programmieren, Olen einrichten, Halslänge korrigieren: Fin25: Dokument: Dokument-Optionen: Notenhälse. Normale Halslänge 0.35167 statt 0.29167 Zoll, verkürzte Halslänge 0.27611 statt 0.23611 Zoll (Maßeinheiten: Einstellungen unter "Finale"). Dokument: Musikausrichtung: Manuelle Positionierung: Einarbeiten.) Ich programmierte in Opusmodus in der Datei **Duo Vn-Klav Nr. 3.opmo** als **Bsp. 1** eine 1. Fassung des Anfangs des Stückes. 18.40-19.10 Uhr: Ich programmierte in Opusmodus in der Datei **Duo Vn-Klav Nr. 3.opmo** als **Bsp. 2** eine 2. Fassung des Anfangs des Stückes. Diese nehme ich. Weitere Entwicklungsmöglichkeiten des Stückes überlegen und skizzieren.
- 24.02.2023, Freitag, 11.00-11.25 Uhr: Ich exportierte die gestern in Opusmodus programmierte Datei als **Duo Vn-Klav3, Bsp2->1. Teil.pdf** und als **Duo Vn-Klav3, Bsp2->1. Teil.xml** aus Opusmodus und importierte Letztere als **Duo Vn-Klav3, Bsp2->1. Teil.musx** ins Finale. Den Finale-Import grob editieren. Den Opusmodus-Code ins Protokoll kopieren.

11.25-12.00 Uhr: Ich verwarf diese Opusmodus-Fassung und komponierte von Hand die Takte 1-7 (direkt ins Finale-Notationsprogramm).

- 27.02.2023, Montag, 11.05-13.00 Uhr: Eine neue Opusmodus-Variante komponieren, die ich aber wiederum verwarf, weil sie dem Klaviertrio Nr. 3 zu ähnlich ist. An der von Hand komponierten Fassung editieren. Ich komponierte die Takte 8-23 durch Entwicklung der Motive, sehr oft auch durch "innere Erweiterungen", d.h. durch das Einfügen von Takten.
- 28.02.2023, Dienstag, 11.15-13.00 Uhr: Ich verdichtete die Takte 17-23 und komponierte bis Takt 33 weiter
- 01.03.2023, Mittwoch, 10.20-11.20 Uhr: Das Bisherige durchhören, editieren und ergänzen. Die Akkord-Akzente im 1. Teil bis Takt 14 dürfen nicht im 2er- oder 3er-Metrum bleiben, sondern müssen ihre Schwerpunkte ständig ändern. Bis Takt 39 weiter kopieren, verkürzen und verlängern.

12.00-13.00 Uhr: Bis Takt 50 weiter komponieren.

- 02.03.2023, Donnerstag, 11.15-12.40 Uhr: Das Bisherige durchhören. Die Takte 52-53 komponieren. Viel editieren.
	- 13.45-14.15 Uhr: Die Takte 54-64 zusammensetzen / komponieren.
- 03.03.2023, Freitag, 11.00-11.55 Uhr: Ich komponierte die Takte 65-78. 17.10-17.40 Uhr: Editieren. 21.35-21.45: Die Form von Takt 1-78 unter "Form" auflisten. Später versehentlich gelöscht. 23.00-23.25 Uhr: Die Dynamik bis Takt 78 ausarbeiten. 23.45-00.30 Uhr: Das bisher Komponierte als Midi-Daten zur weiteren Verarbeitung in Opusmodus importieren: **Duo-VnKlav3-Midi 2023.opmo**
- 04.03.2023, Samstag, 24.25-1.20 Uhr: Den Midi-Import in Opusmodus von störenden Zeichen reinigen, damit es zumindest als Noten korrekt angezeigt werden kann: **Duo-VnKlav3-Midi 2023.opmo**
- 05.03.2023, Sonntag, 22.45-23.45 Uhr: Ich setzte in Opusmodus **Duo-VnKlav3-Midi 2023.opmo** die gereinigten Daten (Bsp. 1) unter Bsp. 2 in ein Random. (50 Takte Random-Auswahl aus den Takten 1-78.) Ich exportierte das Resultat unter **Duo-VnKlav3-Midi 2023, Bsp. 2.pdf** und unter **Duo-VnKlav3-Midi 2023, Bsp. 2.xml** Den Fortgang der Arbeiten aufschreiben.
- 06.03.2023, Montag, 12.00-12.45 Uhr: Dateien anschreiben. Ich importierte **Duo-VnKlav3-Midi 2023, Bsp. 2.xml** unter **Import aus "Duo-VnKlav3-Midi 2023.opmo, Bsp. 2".musx** ins Finale. Dieses Dokument speicherte ich unter **Duo-VnKlav3-Midi 2023, Bsp. 2.musx** ab, editierte es grob und begann die Herkunft der Takte zu eruieren und einzutragen.

14.15-15.00 Uhr: In **Duo-VnKlav3-Midi 2023, Bsp. 2.musx** die Herkunft der Random-Takte ausfindig machen und eintragen.

22.45-00.45 Uhr: In **Duo-VnKlav3-Midi 2023, Bsp. 2.musx** weiter die Herkunft der Random-Takte ausfindig machen und eintragen. Da aber immer mehr stark veränderte Takte auftraten, auch solche, die nicht mehr einzuordnen waren, stand ich vor der Entscheidung, entweder selbst eine aleatorische Auswahl vorzunehmen und die entsprechenden Takte kopierend zusammenzustellen, oder aber aus **Duo-VnKlav3-Midi 2023, Bsp. 2.musx** etwas Neues zu machen. Ich entschied mich für das Zweite. Also kopierte ich die Takte 1-52 von **Duo-VnKlav3-Midi 2023, Bsp. 2.musx** in die Takte 80-131 des Hauptdokuments und arbeitete die Takte 80-91 aus.

- 07.03.2023, Dienstag, 8.50-9.50 Uhr: In **Duo-VnKlav3-Midi 2023, Bsp. 2.musx** abschließend die Herkunft der Random-Takte ausfindig machen und eintragen. 12.00-12.40 Uhr: Editieren: Im 1. Teil bei Synchronität immer systemübergreifende Hälse im Klavier einsetzen.
- 08.03.2023, Mittwoch, 24.50-1.35 Uhr: Die Takte 92-97 ausarbeiten.
- 09.03.2023, Donnerstag, 11.00-12.00 / 12.20-12.50 Uhr: Die Takte 98-107 ausarbeiten.
- 10.03.2023, Freitag, 10.30-11.30 Uhr: Die Takte 108-118 ausarbeiten.
- 11.03.2023, Samstag, 10.45-11.10 Uhr: Die Takte 119-125 ausarbeiten.
- 12.03.2023, Sonntag, 11.25-12.50 Uhr: Die Takte 126-131 ausarbeiten. Die Seiten 3-15 von drei auf vier Systeme pro Seite umeditieren.
- 13.03.2023, Montag, 10.45-12.00 Uhr: Die Takte 133-157 komponieren. Das weitere Vorgehen entwerfen:

Weiteres Vorgehen ab Takt 158 (13.3.2023):

Remix 2: Von jedem Takt jeweils nur die erste Takthälfte nehmen und aneinanderkleben. Nach Anhörung des Opusmodus-Resultats den Entscheid geändert: Die ersten 34 Takte als Ganzes verwenden.

Dann nochmals kurz eine Tief-Stelle komponieren. (Wurde zur Coda.)

Remix 3: Jeweils nur den 1. Viertel nehmen und aneinanderkleben. (Entfiel in der definitiven Fassung.)

12.35-12.155 Uhr: In Opusmodus das Beispiel 3 (für "Remix 2") programmieren, anhören, den Vorgehens-Entscheid ändern und das Beispiel als **Duo-VnKlav3-Midi 2023, Bsp. 3.pdf** und als **Duo-VnKlav3-Midi 2023, Bsp. 3.xml** exportieren.

• 14.03.2023, Dienstag, 11.10-12.45 Uhr: Ich importierte **Duo-VnKlav3-Midi 2023, Bsp. 3.xml** als **Duo-VnKlav3-Midi 2023, Bsp. 2, T. 158-191.musx** ins Finale und editierte es grob. Danach kopierte ich es ins Hauptdokument. Die Herkunft der Takte 158-163 eruieren, so weit dies möglich ist, und diese Takte ausarbeiten.

16.40-17.25 Uhr: Die Herkunft der Takte 164-166 eruieren, so weit dies möglich ist, und diese Takte ausarbeiten.

- 15.03.2023, Mittwoch, 11.00-12.00 Uhr: Das Bisherige durchhören und editieren. Die Herkunft der Takte 167-176 eruieren, so weit dies möglich ist, und diese Takte ausarbeiten. 18.10-19.10 Uhr: Das Protokoll bearbeiten. Die Herkunft der Takte 177-182 eruieren, so weit dies möglich ist, und diese Takte ausarbeiten.
- 16.03.2023, Donnerstag, 10.10-10.45 / 12.00-12.45 Uhr: Das Bisherige durchhören. Wie gestern stört mich die klangliche Gleichförmigkeit des ersten Teils (Takte 1-79) und von "Remix 1" (Takte 80- 132). Da muß klanglich etwas geändert werden. Man könnte die Remix-Takte manuell bearbeiten: Ausdünnen, transponieren, permutieren oder "Remix 1" global um das mittlere "c" spiegeln und "Remix 2" global um das mittlere "c" als Krebsumkehrung spiegeln. Die Akkorde in andere Register setzen, die Dauern ändern.

Die Herkunft der Takte 183-191 eruieren, so weit dies möglich ist, und diese Takte ausarbeiten. Von Takt 66-189 alle Akkorde korrigieren: Oben des3-es3 statt cis3-dis3.

16.00-16.30 Uhr: Ich speicherte das Hauptdokument als **Duo für Violine und Klavier Nr. 3-2.musx** ab, um den Abschnitt "Remix 1" (Takte 80-132) zu spiegeln und damit die klangliche Gleichförmigkeit des ersten Teils (Takt 1-79) und von "Remix 1" aufzubrechen.

Bei der Violine ist (in "Remix 1") das d3 die höchste Note und wird somit zur Spiegelungsachse für die Violine. Da das Resultat sehr hoch wurde, transponierte ich es eine Oktave nach unten. Beim Klavier legte ich das c1 als Spiegelungsachse fest.

Das klangliche Resultat ist gut (d.h. "Remix 1" unterscheidet sich klanglich genügend vom ersten Teil (Takt 1-79) und auch von "Remix 2", so daß eine Bearbeitung von "Remix 2" nicht mehr notwendig ist. (Die Noten hingegen müssen in "Remix 1" komplett neu editiert werden, da sie ziemlich

durcheinander geraten sind.) Mit diesem Spiegelungs-Verfahren ändert sich die melodische und akkordische Klanglichkeit in "Remix 1" komplett, aber die Struktur bleibt spiegelbildlich verwandt mit den anderen Teilen und bleibt damit in der Einheit des Denkens.

Nach "Remix 2" wäre eine ruhige Coda in halbem Tempo angebracht. (Mit Schipseln aus dem 1. Teil, z.B. 1 Viertel nach freier Wahl aus jedem Takt, was ich dann aber verworfen habe.)

18.30-19.10 Uhr: Die durch die Spiegelung kaum mehr lesbaren Klaviertakte 80-81 und 86-89 editieren.

• 17.03.2023, Freitag, 9.20-11.05 / 12.00-12.45 / 15.00-16.15 Uhr: Die durch die Spiegelung kaum mehr lesbaren Klaviertakte 82-85 und 90-131 fertig editieren.

17.50-19.15 Uhr: Die gespiegelten Geigentakte 80-131 (Remix 1) editieren. Das Ganze durchhören. In diesem Schwung komponierte ich die Takte 195-210 (Geige und Klavier). Der Anfang einer Coda?

- 18.03.2023, Samstag, 11.35-12.45 Uhr: Ich hörte das Ganze durch und komponierte die Takte 201- 227 und somit den **Schluß des Stückes**. 0.05-1.05 Uhr: Die Coda (Takte 195-226) editieren.
- 19.03.2023, Sonntag, 22.05-23.00 Uhr: Kontrollen machen.
- 20.03.2023, Montag, 11.20-12.45 / 13.00-13.15 Uhr: Kontrollen machen und die Violinstimme ziehen und editieren.
- 21.03.2023, Dienstag, 12.00-12.45 / 13.00-13.15 / 14.15-15.05 / 18.00-19.10 / 23.30-00.30 Uhr: Korrekturen ausführen.
- 22.03.2023, Mittwoch, 12.30-13.00 Uhr: Das Werk auf der Homepage verzeichnen.
- 23.03.2023, Donnerstag, 10.45-11.00 / 11.15-12.40 Uhr: Das Werk auf der Homepage und im Word-Dokument verzeichnen. Titelblatt, Innenblatt, Vorwort, Biographie herstellen. Das Opusmodus-Skript ins Protokoll kopieren. Den Entwicklungsgang herstellen. 13.00-13.15 Uhr: Am Werkkommentar arbeiten.
- 24.03.2023, Freitag, 10.35-12.45 Uhr: Am Werkkommentar arbeiten. . Titelblatt, Innenblatt, Vorwort, Werkkommentar und Bio für die Kopiervorlage ausdrucken. Den Werkkommentar auf die Homepage setzen und dort mit dem Inhaltsverzeichnis (der Werkkommentare), mit der Werkliste und mit Downloads verlinken. Gesamt-Pdf-Fassung und Druckfassung herstellen. Die Gesamt-Pdf-Fassung, die Druckfassung, die Einzelstimme und den Entwicklungsgang auf die Homepage (Downloads) setzen, und mit dem Inhaltsverzeichnis und der Werkliste verlinken. Das Werk bei der GEMA anmelden.
- 25.03.2023, Samstag, 11.00-12.45 Uhr: Korrekturen ausführen. Das Werk bei der SME anmelden. Für das Protokoll ein Inhaltsverzeichnis anlegen. Das Protokoll durchlesen und auf die Homepage hochladen.
- 22.03.2023, Samstag, 11.25-12.40 / 13.50-14.05 / 15.20-16.00 / 16.15-17.00 Uhr: In der Violinstimme Stichnoten setzen.
- 22.04.2023, Samstag, 9.25-9.40 Uhr: Für die Violinstimme des "Duos für Violine und Klavier Nr. 3" die Stichnoten auflisten. 11.25-12.40 / 13.50-14.04 / 15.20-16.00 / 16.15-17.00 Uhr: In der Violinstimme des "Duos für
- Violine und Klavier Nr. 3" die Stichnoten einsetzen. • 30.11.2023, Donnerstag,  $11.20 - 12.00 / 12.20 - 13.00 / 14.15 - 14.45 / 16.00 - 17.45 / 18.00 - 18.30$  Uhr: Änderungen und Ergänzungen eingeben. U.a.:
	- o Takt 101, Seite 14, Klavier: 2. Akkord, oberster Ton "es", nicht "e".
		- o Takte 119, Seite 17, Klavier: 3. Akkord staccato.
		- o Takt 224, Seite 29: Variante 1 und 2.

Viel Layout editieren. Die Partitur ausdrucken. Grobvergleich mit der Spielpartitur. Korrekturen eingeben, ausdrucken, kontrollieren …

21.30-21.45 / 23.00-1.15 Uhr: Die Violinstimme ausdrucken und Grobvergleich mit der Partitur. Korrekturen eingeben, ausdrucken, kontrollieren …

• 01.12.2023, Freitag, 10.25-11.45 Uhr: Die restlichen Abschlußarbeiten machen (u.a. das Protokoll editieren).

# **Arbeiten:**

- √ Im 1. Teil bei Synchronität immer systemübergreifende Hälse im Klavier. Gemacht am 7.3.2023
- $\sqrt{\text{Die Take 1-78}}$  in den Entwicklungsgang.
- $\sqrt{\text{Takt }79 \text{ GP}}$
- $\sqrt{x}$ ml -> T. 80-129.
- $\sqrt{\text{Das xml} }$  importieren und grob editieren.
- √ Das importierte xml unter "Ursprung" bzw. "Random-Resultate" abspeichern und die aus Takt 1-78 verwendeten Takte einzeichnen (PP-Print) und die entsprechenden Takte kopieren (statt Dynamik und Artikulation neu einzuzeichnen). -> Entwicklungsgang und -> Part. ("Random-Remix 1" und "Random-Remix 2"). Gemacht am 6.-7.3.2023
- $\sqrt{\text{Edit}}$ .
- $\sqrt{\text{Dvn}}$ .
- √ Coda editieren.
- $\sqrt{T}$ .89 an den gleichen Hals.
- $\sqrt{\ln$  Remix 1 8va weg. Gemacht am 21.3.2023

#### • **ArbeitenAktuellerPunkt [ar]**

# **Programmcodes**

;; MIDI Import | Opusmodus Version 2.2.26941M | 2023-03-03 23:57:34

; Inhalt

; Bsp. 1: Midi-Import (Jede Klammer ist ein Takt.)

; Bsp. 2: Random-Auswahl aus den Takten 1-78 -> Takte 80-131

; Bsp. 3: Random-Auswahl aus den Takten 1-78 -> Takte 158-194

; **Bsp. 1: Midi-Import** (gereinigt: alle ^ entfernt) (def-score +imported (:title "+IMPORTED" :composer nil :copyright nil :key-signature '((c maj)) :rewrite-lengths 't :time-signature '((4 4)) :tempo '((120 0) (108))) (violine :omn '(#|1|# (-w)  $\frac{1}{2}$  (-h s gs4 p a4 d5 cs5 c5 fs4 gs4 a4)  $\#$ |3 $\#$  (s ds4 -q -s a4 ds4 fs4 gs4 -q.) # $|4|$ # (s fs4 gs4 -q s fs4 gs4 -q s fs4 gs4 -e) #|5|# (-h s fs4 gs4 fs4 gs4 a4 gs4 -e) #|6|# (-e s gs4 a4 gs4 a4 gs4 a4 ds4 -q s a4 ds4 -)  $\#|7|\#$  (-e. s a4 ds4 -q. s a4 as4 a4 as4 a4)  $\#8\#$  (s ds4 -q -s ds4 -h -s) #|9|# (-q s as4 a4 ds4 a4 ds4 a4 ds4 -q -s) # $|10|$ # (-e. s as4 a4 -q s as4 a4 -q s as4)  $\#$ |11|# (s a4 -q s as4 -q -s as4 a4 ds4 a4 as4) #| $12$ |# (s a4 -h...)  $\#$ |13|# (s as4 a4 ds4 a4 ds4 a4 ds4 d4 ds4 -q..) # $|14|$ # (-w) # $|15|$ # (-w) # $|16|$ # (-w) # $|17|$ # (-h -e s d5 - cs4 -e.)  $\#$ |18|# (s d5 -q.. s d5 s ds5f5fs5 -s cs6 fs5 -e.) # $|19|$ # (-h.. s d5 -) # $|20|$ # (-q s d5 - cs4 - d5 - cs4 -e. s d5 -)  $\#|21|\#$  (-h s cs6 c6cs6d6 - fs5 cs6 -e s c6cs6d6 -s fs5)  $\#$ |22| $\#$  (-h s d5 mp ds5f5fs5 mf - cs6 -q)  $\#$ |23| $\#$  (-q s d5 -e s ds5f5fs5 -s cs6 -h)  $\#$ |24| $\#$  (-h. s d5 ds5f5fs5 - cs6)  $\frac{1}{25}$  (-h. s d5 es ds5f5fs5 -s cs6) # $|26|$ # (-w) #|27|# (s d5 ds5f5fs5 - cs6 -e s d5 -e s ds5f5fs5 -s cs6 -e s d5 ds5f5fs5 - cs6) #|28|# (-e s d5 -e s ds5f5fs5 -s cs6 -h e)  $\#$ [29] $\#$  (-h s d5 f ds5f5fs5 mf - cs6 -q)  $\#$ [30]# (-q s cs6 p c6 fs5 f5 c5 f5 fs5 c6 cs6 -e.) #|31|# (s f4fs4 mp -e. s d5 mf - f4fs4 -e. s d5 mp - f4fs4 -e.)

```
\#|32|\# (-q s d5 - f4fs4 -e. s d5 - f4fs4 -e.)
 #|33|# (-q s d5 - f4fs4 -e. s d5 - f4fs4 -e.)
\#[34]\# (-q s fs5 f f5 fs5 f5 fs5 gs5 a5 fs5 f5 fs5 gs5 a5)
\#|35|\# (-q. s d5 mp - f4fs4 -e. s fs5 f f5 fs5 f5)
 #|36|# (s fs5 gs5 a5 fs5 f5 fs5 gs5 a5 fs5 f5 fs5 f5 fs5 gs5 a5 -)
\#|37|\# (-q s d5 mp - f4fs4 - d5 -q -s f4fs4 -)
\#[38]# (s d5 -e. s fs5 f f5 fs5 f5 fs5 gs5 a5 -q s f5)
\#[39]# (s fs5 gs5 a5 -e. s d5 mp - f4fs4 -q..)
#|40|# (-w)
#|41|# (-w)
#|42|# (-w)
 #|43|# (s d6 f -e s fs5g5gs5 -s f5 mf d6 fs5g5gs5 f - f5 mf c6 -e s
      e5f5fs5 f -s ds5 mf d6 fs5g5gs5 f - f5 mf)
\#|44|# (s d6 -e s fs5g5gs5 -s f5 c6 e5f5fs5 - ds5 d6 -e s fs5g5gs5 -s
     f<sub>5</sub> -q)\#|45|# (s d6 fs5g5gs5 - f5 c6 -e s e5f5fs5 -s ds5 d6 fs5g5gs5 - f5 c6
      -e s e5f5fs5 -s ds5)
\#|46|# (s as5 d5ds5e5 - cs5 c6 -e s e5f5fs5 -s ds5 d6 fs5g5gs5 - f5 -q)
#|47|# (-h. s as5 -e s d5ds5e5 -s cs5)
\#|48|\# (s c6 e5f5fs5 - ds5 d6 -e s fs5g5gs5 -s f5 -h)
 #|49|# (-h s d6 fs5g5gs5 - f5 as5 -e s d5ds5e5 -s cs5)
 #|50|# (s d6 fs5g5gs5 - f5 as5 -e s d5ds5e5 -s cs5 fs5 as4b4c5 - a4
      as5 -e s d5ds5e5 -s cs5)
\#|51|\# (s d6 fs5g5gs5 - f5 -h.)
\#[52]# (-q s d5 mp cs5 c5 b4 fs4 b4 c5 cs5 d5 fs4 -e)
 #|53|# (-e s c5 cs5 d5 fs4 -q s c5 cs5 d5 fs4 -e)
\#[54]# (q f4fs4 s d5 -q fs4 e f4 f4 s d5 - f4fs4 d5 -e)
\#|55|\# (-h. e f4fs4 s d5 -)
 #|56|# (-e f4fs4 s d5 -h -e.)
\#|57|\# (s d5 hs f4 -q.)
#|58|# (-w)
 #|59|# (s d6 es fs5g5gs5 -s f5 d6 fs5g5gs5 - f5 d6 es fs5g5gs5 -s
      f5 d6 -e.)
\#|60|\# (-q s d6 fs5g5gs5 - f5 d6 es fs5g5gs5 -s f5 d6 -e.)
\#|61|\# (s d6 fs5g5gs5 - f5 d6 -e. s d6 es fs5g5gs5 -s f5 d6 fs5g5gs5
      - f5)
\#162\# (q f4fs4 s d5 -q fs4 e f4 f4 s d5 - f4fs4 d5 -e)
 #|63|# (-q e f4fs4 s d5 - f4fs4 d5 -q s f4fs4 d5)
 #|64|# (q f4fs4 s d5 -e f4 -e q fs4 f4 s d5 - f4fs4 d5 -e)
 #|65|# (-e s d5 - f4fs4 d5 -h -e)
#|66|# (-w)
\#|67|\# (s d6 f gs5 g5 fs5 f5 -h -e.)
\#|68|\# (s d6 gs5 g5 fs5 f5 -e. s d6 gs5 g5 fs5 f5 -e.)
#|69|# (s d6 gs5 g5 fs5 f5 -h -e.)
\frac{1}{2} |70|# (s d6 gs5 g5 fs5 fs5 f5 -q.. s d6 gs5 g5 fs5)
\#|71|\# (s f5 -q.. s d6 gs5 g5 fs5 f5 -e.)
#|72|# (-w)
#|73|# (-w)
\frac{1}{4}|74|# (s c5 cs5 d5 ds5 g5 ds5 d5 cs5 c5 cs5 d5 ds5 -e s d5 cs5)
 #|75|# (s c5 cs5 -e s g5 ds5 d5 cs5 -q s g5 ds5 d5 cs5)
#|76|# (s c5 -q -s g5 ds5 d5 cs5 c5 -q -s)
```

```
\frac{1}{4}|77|# (s g5 ds5 -e s c5 g5 ds5 d5 -e s g5 ds5 d5 cs5 c5 g5))
 :channel 1
 :sound 'gm
 :program '((acoustic-grand-piano 68095/4096) (pizzicato-strings 7/8)
        (violin 7/4) (pizzicato-strings 5/4) (violin 19/2)
        (pizzicato-strings 13/4) (violin 9/8) (pizzicato-strings 3/8)
        (violin 3/2) (pizzicato-strings 1) (violin 9/8)
        (pizzicato-strings))
 :volume 118
 :pan 64)
 (klavier
 :omn '(#|1|# (s f6fs6gs6b6a1as1c2cs2 p - f6fs6gs6b6a1as1c2cs2 -qs s
          f6fs6gs6b6a1as1c2cs2 -s f6fs6gs6b6a1as1c2cs2 mf -
         f6f56g56b6a1as1c2cs2 - f6f56g56b6a1as1c2cs2 -\#2\# (-e s f6fs6gs6b6a1as1c2cs2 - f6fs6gs6b6a1as1c2cs2 -h -e.)
     \#|3\# (-e s f6fs6gs6b6a1as1c2cs2 - f6fs6gs6b6a1as1c2cs2 -q -s
          f6fs6gs6b6a1as1c2cs2 -e. s f6fs6gs6b6a1as1c2cs2 -)
     \#|4|\# (-e s f6fs6gs6b6a1as1c2cs2 -q -s f6fs6gs6b6a1as1c2cs2 -q -s
         f6f56g56b6a1as1c2cs2 -\#|5|# (-q s f6fs6gs6b6a1as1c2cs2 f6fs6gs6b6a1as1c2cs2 -q.. s
         f6f56g56b6a1as1c2cs2 -\#|6| (s f6fs6gs6b6a1as1c2cs2 -h -s f6fs6gs6b6a1as1c2cs2 -q -s)
     \#|7| (s f6fs6gs6b6a1as1c2cs2 -q -s f6fs6gs6b6a1as1c2cs2 -h -s)
     \#8\# (-e s f6fs6gs6b6a1as1c2cs2 -q -s f6fs6gs6b6a1as1c2cs2 -e. s
          f6fs6gs6b6a1as1c2cs2 -e.)
      #|9|# (-e s f6fs6gs6b6a1as1c2cs2 -h -q -s)
      #|10|# (s f6fs6gs6b6a1as1c2cs2 -q -s f6fs6gs6b6a1as1c2cs2 -q -s
          f6f\frac{56}{956}f66a1a\frac{1}{2}c2cs2 - e.\#|11|# (-e s f6fs6gs6b6a1as1c2cs2 -q -s f6fs6gs6b6a1as1c2cs2 -q..)
     \#12\# (-q s f6fs6gs6b6a1as1c2cs2 -s f6fs6gs6b6a1as1c2cs2 -
           f6fs6gs6b6a1as1c2cs2 - f6fs6gs6b6a1as1c2cs2 -qs)
     #|13|# (-w)
     \#|14\#(s f6fs6gs6b6a1as1c2cs2 -q -s f6fs6gs6b6a1as1c2cs2 -q.. s
          f6f56g56b6a1as1c2cs2 - #|15|# (-h fs1g1gs1as1c2a0b0cs1ds1e1 ff tie)
     \#|16|# (w fs1g1gs1as1c2a0b0cs1ds1e1 ff)
     \#|17|# (s b3 p s d4f4fs4 mf -s cs5 fs4 -e. s a0b0cs1ds1e1 -qs s
           a0b0cs1ds1e1 -)
     \#|18|# (-q s b3 d4f4fs4 - cs5 d5 -qs s a0b0cs1ds1e1 -)
     #|19|# (-q s b3 s d4f4fs4 -s cs5 fs4 - a0b0cs1ds1e1 -qs)
     #|20|# (s a0b0cs1ds1e1 -h -e. s a0b0cs1ds1e1 -e.)
     \#|21|\# (s b3 d4f4fs4 - cs5 b3 s d4f4fs4 -s cs5 d5 -q..)
     \frac{1}{22} (s cs5b3 mp - d5 - cs5 - c5b3 - cs5 - c5 - fs4b3 - c5 -)
      #|23|# (s fs4 - f4b3 - fs4 - f4 - b3 -q..)
     \#|24|# (-h s fs4b3 - f4 - fs4 - f4b3 -)
     \frac{1}{25} \frac{1}{4} (s b3 - f4 - fs4b3 - c5 - fs4 - f4 - fs4 - f4 -)
     #|26|# (s b3 -h...)
     #|27|# (s fs4 - f4 - b3 - fs4 - f4 - b3 - cs5 - c5 -)
     \#|28|# (s fs4 - f4 - b3 -h -e.)
     \#|29|# (s f6fs6gs6b6 f - q a0b0cs1ds1e1 s f6fs6gs6b6 -q -s f6fs6gs6b6
           - e a0b0cs1ds1e1 ff tie)
```
 $\#|30|\#$  (q a0b0cs1ds1e1 ff -h.)

- $\#$ [31]# (s as4 mp a4 as4 a4 ds4 d4 ds4 a4 as4 a4 as4 a4 ds4 d4 -e)
- $\#$ |32|# (-q s ds4 d4 ds4 a4 as4 a4 as4 a4 ds4 d4 -e)
- $\#$ |33|# (-q s as4 a4 ds4 d4 -e s as4 a4 ds4 d4 -e)
- #|34|# (-q s f4 f fs4 f4 fs4 f4 ds4 d4 f4 fs4 f4 ds4 d4)
- $\#$ [35]# (-q. s as4 mp a4 ds4 d4 -e s f4 f fs4 f4 fs4)
- #|36|# (s f4 ds4 d4 f4 fs4 f4 ds4 d4 f4 fs4 f4 fs4 f4 ds4 d4 -)
- #|37|# (-q s as4 mp a4 ds4 d4 as4 a4 -q s ds4 d4)
- #|38|# (s as4 a4 -e s f4 f fs4 f4 fs4 f4 ds4 d4 -q s fs4)
- $\#$ [39]# (s f4 ds4 d4 -e. s as4 mp a4 ds4 d4 -q.)
- #|40|# (e a0b0cs1ds1e1 p a0b0cs1ds1e1 a0b0cs1ds1e1 a0b0cs1ds1e1 s f6fs6gs6b6 - e a1as1c2cs2 -)
- $\#|41|\#$  (s f6fs6gs6b6 e a0b0cs1ds1e1 -q. s f6fs6gs6b6 e a0b0cs1ds1e1 s f6fs6gs6b6 -)
- $\#$ |42|# (e a1as1c2cs2 a1as1c2cs2 s f6fs6gs6b6 -e. s f6fs6gs6b6 e a0b0cs1ds1e1 -)
- #|43|# (s f4 f fs4g4gs4 mf d5 f4 s fs4g4gs4 -s d5 f g4 gs4a4as4 mf - e5 f4 s fs4g4gs4 -s d5 f)
- #|44|# (s f4 fs4g4gs4 d5 g4 s gs4a4as4 -s e5 f4 fs4g4gs4 d5 -q)
- #|45|# (s f4 s fs4g4gs4 -s d5 g4 gs4a4as4 e5 f4 s fs4g4gs4 -s d5 g4 gs4a4as4 - e5)
- #|46|# (s a4 s as4b4c5 -s fs5 g4 gs4a4as4 e5 f4 s fs4g4gs4 -s  $d5 - q$
- #|47|# (e a0b0cs1ds1e1 p a0b0cs1ds1e1 a0b0cs1ds1e1 a0b0cs1ds1e1 -q s a4 f as4b4c5 mf - fs5)
- $\#$ |48|# (s g4 s gs4a4as4 -s e5 f4 fs4g4gs4 d5 -h)
- $\#$ |49|# (e a0b0cs1ds1e1 p a0b0cs1ds1e1 -q s f4 f s fs4g4gs4 mf -s d5 a4 as4b4c5 - fs5 f)
- #|50|# (s f4 s fs4g4gs4 -s d5 a4 as4b4c5 fs5 cs5 s d5ds5e5 -s as5 a4 as4b4c5 - fs5)
- $\#|51|\#$  (s f4 s fs4g4gs4 -s d5 -h.)
- #|52|# (q f4fs4cs4ds4e4 mp s d5 -q fs4cs4ds4e4 mf e f4 mp f4 s d5 mf - f4fs4cs4ds4e4 d5 -e)
- #|53|# (-e s d5 f4fs4cs4ds4e4 d5 -q s d5 f4fs4cs4ds4e4 d5 -e)
- $\#$ [54]# (-q s d5 cs5 c5 b4 fs4 b4 c5 cs5 d5 fs4 -e)
- $\#$ |55|# (-q s d5 hs f4 -e)
- $\#$ |56|# (-h s d5 q. f4 tie)
- $\#|57|\#$  (e f4 -q. e f4fs4 s d5 -q -s)
- #|58|# (-q s as3b3c4 f -s s b3c4cs4 -s s as3b3c4 -s s b3c4cs4 -s s as3b3c4 -s s b3c4cs4 -s)
- # $|59|$ # (s as3 -he. s as3b3c4 -s s b3c4cs4 -s)
- #|60|# (s as3b3c4 -s s b3c4cs4 -s as3 -q.. s as3b3c4 -s s b3c4cs4 -s)
- $\#|61|$  (s as 3 -e. s as 3b 3c4 -s s b 3c4cs 4 -s as 3 -e. s as 3b 3c4 -s s  $b3c4cs4 - s$
- $\#162\#$  (s as 3 mp -q.. s fs 4 b 4 c 5 cs 5 d 5 fs 4 -e)
- $\#$ [63]# (-q s fs4 b4 c5 cs5 d5 fs4 -q s d5 fs4)
- $\#|64|\#$  (s as 3 -q.. s fs 4 b 4 c 5 cs 5 d 5 fs 4 -e)
- #|65|# (-e s c5 cs5 d5 fs4 -h -e)
- $\#$ |66|# (s cs6ds6f6 ff g5 gs2as2cs3 g3 cs6ds6f6 g5 gs2as2cs3 g3 cs6ds6f6 g5 gs2as2cs3 g3 cs6ds6f6 g5 gs2as2cs3 g3)

```
 #|67|# (-h s cs6ds6f6 g5 gs2as2cs3 g3 cs6ds6f6 g5 gs2as2cs3 g3)
     #|68|# (-q. s gs2as2cs3g3g5cs6ds6f6 -q.. s gs2as2cs3g3g5cs6ds6f6 -)
     #|69|# (-q s gs2as2cs3g3g5cs6ds6f6 - gs2as2cs3g3g5cs6ds6f6 - cs6ds6f6
          g5 gs2as2cs3 g3 g5cs6ds6f6 - gs2as2cs3g3 -)
    \#|70|\# (-q. s gs2as2cs3g3g5cs6ds6f6 - cs6ds6f6 g5 gs2as2cs3 g3 -q)
    \#|71|\# (-e s gs2as2cs3g3g5cs6ds6f6 - cs6ds6f6 g5 gs2as2cs3 g3 -q s
          gs2as2cs3g3g5cs6ds6f6 - gs2as2cs3g3g5cs6ds6f6 -)
     #|72|# (s cs6ds6f6 g5 gs2as2cs3 g3 -q. s gs2as2cs3g3g5cs6ds6f6 -
          cs6ds6f6 g5 gs2as2cs3 g3)
     #|73|# (-e s gs2as2cs3g3g5cs6ds6f6 - cs6ds6f6 g5 gs2as2cs3 g3 -h)
     #|74|# (-h. s gs2as2cs3g3g5cs6ds6f6 -e.)
     #|75|# (-e s gs2as2cs3g3g5cs6ds6f6 -q -s gs2as2cs3g3g5cs6ds6f6 -q..)
     #|76|# (-e s gs2as2cs3g3g5cs6ds6f6 - gs2as2cs3g3g5cs6ds6f6 -q.. s
          gs2as2cs3g3g5cs6ds6f6 -e.)
    #|77|# (-e s gs2as2cs3g3g5cs6ds6f6 -q -s gs2as2cs3g3g5cs6ds6f6 -q..)
     #|78|# (s gs2as2cs3g3g5cs6ds6f6 - gs2as2cs3g3g5cs6ds6f6 -
          gs2as2cs3g3g5cs6ds6f6))
 :channel 2
 :sound 'gm
 :program 'acoustic-grand-piano
 :volume 101
 :pan 40))
```
;--

#### ; **Bsp. 2: 50 Takte Random-Auswahl aus den Takten 1-78 -> Takte 80-131**

```
(progn (init-seed 50)
(setf Vl (rnd-sample 50 '(#|1|# (-w)
      \#2\# (-h s gs4 p a4 d5 cs5 c5 fs4 gs4 a4)
      #|3|# (s ds4 -q -s a4 ds4 fs4 gs4 -q.)
      #|4|# (s fs4 gs4 -q s fs4 gs4 -q s fs4 gs4 -e)
       #|5|# (-h s fs4 gs4 fs4 gs4 a4 gs4 -e)
       #|6|# (-e s gs4 a4 gs4 a4 gs4 a4 ds4 -q s a4 ds4 -)
      \#|7|\# (-e. s a4 ds4 -q. s a4 as4 a4 as4 a4)
      \#8\# (s ds4 -q -s ds4 -h -s)
      #|9|# (-q s as4 a4 ds4 a4 ds4 a4 ds4 -q -s)
      #|10|# (-e. s as4 a4 -q s as4 a4 -q s as4)
      #|11|# (s a4 -q s as4 -q -s as4 a4 ds4 a4 as4)
      #|12|# (s a4 -h...)
      #|13|# (s as4 a4 ds4 a4 ds4 a4 ds4 d4 ds4 -q..)
      #|14|# (-w)
      #|15|# (-w)
      #|16|# (-w)
      #|17|# (-h -e s d5 - cs4 -e.)
      \#|18|# (s d5 -q.. s d5 s ds5f5fs5 -s cs6 fs5 -e.)
      \#[19]# (-h., s d5 -)
      #|20|# (-q s d5 - cs4 - d5 - cs4 -e. s d5 -)
      \#|21|\# (-h s cs6 c6cs6d6 - fs5 cs6 -e s c6cs6d6 -s fs5)
      \frac{1}{22} (-h s d5 mp ds5f5fs5 mf - cs6 -q)
      \frac{1}{23} \frac{1}{4} (-q s d5 -e s ds5f5fs5 -s cs6 -h)
```

```
\#|24|# (-h. s d5 ds5f5fs5 - cs6)
\frac{1}{25} (-h. s d5 es ds5f5fs5 -s cs6)
#|26|# (-w)
 #|27|# (s d5 ds5f5fs5 - cs6 -e s d5 -e s ds5f5fs5 -s cs6 -e s d5
     ds5f5fs5 - cs6 #|28|# (-e s d5 -e s ds5f5fs5 -s cs6 -h e)
\#[29]# (-h s d5 f ds5f5fs5 mf - cs6 -q)
\#[30]# (-q s cs6 p c6 fs5 f5 c5 f5 fs5 c6 cs6 -e.)
 #|31|# (s f4fs4 mp -e. s d5 mf - f4fs4 -e. s d5 mp - f4fs4 -e.)
 #|32|# (-q s d5 - f4fs4 -e. s d5 - f4fs4 -e.)
\#|33|\# (-q s d5 - f4fs4 -e. s d5 - f4fs4 -e.)
\#[34]\# (-q s fs5 f f5 fs5 f5 fs5 gs5 a5 fs5 f5 fs5 gs5 a5)
\#|35|# (-q. s d5 mp - f4fs4 -e. s fs5 f f5 fs5 f5)
 #|36|# (s fs5 gs5 a5 fs5 f5 fs5 gs5 a5 fs5 f5 fs5 f5 fs5 gs5 a5 -)
\#|37|\# (-q s d5 mp - f4fs4 - d5 -q -s f4fs4 -)
\#38\# (s d5 -e. s fs5 f f5 fs5 f5 fs5 gs5 a5 -q s f5)
\#[39]# (s fs5 gs5 a5 -e. s d5 mp - f4fs4 -q..)
#|40|# (-w)
#|41|# (-w)
#|42|# (-w)
 #|43|# (s d6 f -e s fs5g5gs5 -s f5 mf d6 fs5g5gs5 f - f5 mf c6 -e s
      e5f5fs5 f -s ds5 mf d6 fs5g5gs5 f - f5 mf)
\#|44|# (s d6 -e s fs5g5gs5 -s f5 c6 e5f5fs5 - ds5 d6 -e s fs5g5gs5 -s
      f5 -q)
\frac{14}{5} # (s d6 fs5g5gs5 - f5 c6 -e s e5f5fs5 -s ds5 d6 fs5g5gs5 - f5 c6
     -e s e5f5fs5 -s ds5)
\#|46|# (s as5 d5ds5e5 - cs5 c6 -e s e5f5fs5 -s ds5 d6 fs5g5gs5 - f5 -q)
\#|47|\# (-h. s as5 -e s d5ds5e5 -s cs5)
 #|48|# (s c6 e5f5fs5 - ds5 d6 -e s fs5g5gs5 -s f5 -h)
 #|49|# (-h s d6 fs5g5gs5 - f5 as5 -e s d5ds5e5 -s cs5)
 #|50|# (s d6 fs5g5gs5 - f5 as5 -e s d5ds5e5 -s cs5 fs5 as4b4c5 - a4
      as5 -e s d5ds5e5 -s cs5)
\#|51|\# (s d6 fs5g5gs5 - f5 -h.)
\#[52]# (-q s d5 mp cs5 c5 b4 fs4 b4 c5 cs5 d5 fs4 -e)
\#[53]# (-e s c5 cs5 d5 fs4 -q s c5 cs5 d5 fs4 -e)
\#[54]# (q f4fs4 s d5 -q fs4 e f4 f4 s d5 - f4fs4 d5 -e)
\#|55|\# (-h. e f4fs4 s d5 -)
 #|56|# (-e f4fs4 s d5 -h -e.)
\#[57]# (s d5 hs f4 -q.)
#|58|# (-w)
 #|59|# (s d6 es fs5g5gs5 -s f5 d6 fs5g5gs5 - f5 d6 es fs5g5gs5 -s
      f5 d6 -e.)
\#|60|\# (-q s d6 fs5g5gs5 - f5 d6 es fs5g5gs5 -s f5 d6 -e.)
\#|61|\# (s d6 fs5g5gs5 - f5 d6 -e. s d6 es fs5g5gs5 -s f5 d6 fs5g5gs5
      - f5)
\#|62|\# (q f4fs4 s d5 -q fs4 e f4 f4 s d5 - f4fs4 d5 -e)
 #|63|# (-q e f4fs4 s d5 - f4fs4 d5 -q s f4fs4 d5)
 #|64|# (q f4fs4 s d5 -e f4 -e q fs4 f4 s d5 - f4fs4 d5 -e)
 #|65|# (-e s d5 - f4fs4 d5 -h -e)
#|66|# (-w)
\#|67|# (s d6 f gs5 g5 fs5 f5 -h -e.)
```

```
\#|68|# (s d6 gs5 g5 fs5 f5 -e. s d6 gs5 g5 fs5 f5 -e.)
      \#|69|# (s d6 gs5 g5 fs5 f5 -h -e.)
      \#|70|\# (s d6 gs5 g5 fs5 f5 -q.. s d6 gs5 g5 fs5)
      \#|71|\# (s f5 -q.. s d6 gs5 g5 fs5 f5 -e.)
       #|72|# (-w)
       #|73|# (-w)
       #|74|# (s c5 cs5 d5 ds5 g5 ds5 d5 cs5 c5 cs5 d5 ds5 -e s d5 cs5)
       #|75|# (s c5 cs5 -e s g5 ds5 d5 cs5 -q s g5 ds5 d5 cs5)
      #|76|# (s c5 -q -s g5 ds5 d5 cs5 c5 -q -s)
      \frac{1}{4}|77|\frac{1}{4} (s g5 ds5 -e s c5 g5 ds5 d5 -e s g5 ds5 d5 cs5 c5 g5))
              ))
(setf Klav (rnd-sample 50 '(\#1)\# (s f6fs6gs6b6a1as1c2cs2 p - f6fs6gs6b6a1as1c2cs2 -qs s
            f6fs6gs6b6a1as1c2cs2 -s f6fs6gs6b6a1as1c2cs2 mf -
           f6f56g56b6a1as1c2cs2 - f6f56g56b6a1as1c2cs2 -\#|2|\# (-e s f6fs6gs6b6a1as1c2cs2 - f6fs6gs6b6a1as1c2cs2 -h -e.)
      \#|3\# (-e s f6fs6gs6b6a1as1c2cs2 - f6fs6gs6b6a1as1c2cs2 -q -s
           f6f56g56b6a1as1c2cs2 -e. s f6f56g56b6a1as1c2cs2 -)\#|4|# (-e s f6fs6gs6b6a1as1c2cs2 -q -s f6fs6gs6b6a1as1c2cs2 -q -s
           f6f56g56b6a1as1c2cs2 -\#|5|# (-q s f6fs6gs6b6a1as1c2cs2 f6fs6gs6b6a1as1c2cs2 -q.. s
           f6f56gs6b6a1as1c2cs2 -\#|6| (s f6fs6gs6b6a1as1c2cs2 -h -s f6fs6gs6b6a1as1c2cs2 -q -s)
      \#|7| (s f6fs6gs6b6a1as1c2cs2 -q -s f6fs6gs6b6a1as1c2cs2 -h -s)
       #|8|# (-e s f6fs6gs6b6a1as1c2cs2 -q -s f6fs6gs6b6a1as1c2cs2 -e. s
           f6f56g56b6a1as1c2cs2 -e.#|9|# (-e s f6fs6gs6b6a1as1c2cs2 -h -q -s)
      \#10\# (s f6fs6gs6b6a1as1c2cs2 -q -s f6fs6gs6b6a1as1c2cs2 -q -s
            f6fs6gs6b6a1as1c2cs2 -e.)
      \#|11|# (-e s f6fs6gs6b6a1as1c2cs2 -q -s f6fs6gs6b6a1as1c2cs2 -q..)
      \#12\# (-g s f6fs6gs6b6a1as1c2cs2 -s f6fs6gs6b6a1as1c2cs2 -
           f6f56g56b6a1as1c2cs2 - f6f56g56b6a1as1c2cs2 -qs)#|13|# (-w)
      \#|14\# (s f6fs6gs6b6a1as1c2cs2 -q -s f6fs6gs6b6a1as1c2cs2 -q.. s
           f6f56g56b6a1as1c2cs2 - #|15|# (-h fs1g1gs1as1c2a0b0cs1ds1e1 ff tie)
      \#|16|# (w fs1g1gs1as1c2a0b0cs1ds1e1 ff)
       #|17|# (s b3 p s d4f4fs4 mf -s cs5 fs4 -e. s a0b0cs1ds1e1 -qs s
            a0b0cs1ds1e1 -)
      \#|18|# (-q s b3 d4f4fs4 - cs5 d5 -qs s a0b0cs1ds1e1 -)
       #|19|# (-q s b3 s d4f4fs4 -s cs5 fs4 - a0b0cs1ds1e1 -qs)
      \#|20|\# (s a0b0cs1ds1e1 -h -e. s a0b0cs1ds1e1 -e.)
      \#|21|\# (s b3 d4f4fs4 - cs5 b3 s d4f4fs4 -s cs5 d5 -q..)
      \frac{1}{22} (s cs5b3 mp - d5 - cs5 - c5b3 - cs5 - c5 - fs4b3 - c5 -)
      #|23|# (s fs4 - f4b3 - fs4 - f4 - b3 -q..)
      \#|24|\# (-h s fs4b3 - f4 - fs4 - f4b3 -)
      \frac{\#}{25}\# (s b3 - f4 - fs4b3 - c5 - fs4 - f4 - fs4 - f4 -)
      #|26|# (s b3 -h...)
      \frac{1}{27} (s fs4 - f4 - b3 - fs4 - f4 - b3 - cs5 - c5 -)
      \#|28|# (s fs4 - f4 - b3 -h -e.)
      \#|29|# (s f6fs6gs6b6 f - q a0b0cs1ds1e1 s f6fs6gs6b6 -q -s f6fs6gs6b6
```
 - e a0b0cs1ds1e1 ff tie)  $\#$ |30 $\#$  (q a0b0cs1ds1e1 ff -h.)  $\#$ [31]# (s as4 mp a4 as4 a4 ds4 d4 ds4 a4 as4 a4 as4 a4 ds4 d4 -e)  $\#$ [32]# (-q s ds4 d4 ds4 a4 as4 a4 as4 a4 ds4 d4 -e)  $\#$ |33|# (-q s as4 a4 ds4 d4 -e s as4 a4 ds4 d4 -e) #|34|# (-q s f4 f fs4 f4 fs4 f4 ds4 d4 f4 fs4 f4 ds4 d4)  $\#$ |35| $\#$  (-q. s as4 mp a4 ds4 d4 -e s f4 f fs4 f4 fs4) #|36|# (s f4 ds4 d4 f4 fs4 f4 ds4 d4 f4 fs4 f4 fs4 f4 ds4 d4 -) #|37|# (-q s as4 mp a4 ds4 d4 as4 a4 -q s ds4 d4) #|38|# (s as4 a4 -e s f4 f fs4 f4 fs4 f4 ds4 d4 -q s fs4)  $\#$ [39]# (s f4 ds4 d4 -e. s as4 mp a4 ds4 d4 -q.) #|40|# (e a0b0cs1ds1e1 p a0b0cs1ds1e1 a0b0cs1ds1e1 a0b0cs1ds1e1 - s f6fs6gs6b6 - e a1as1c2cs2 -) #|41|# (s f6fs6gs6b6 - e a0b0cs1ds1e1 -q. s f6fs6gs6b6 - e a0b0cs1ds1e1 s f6fs6gs6b6 -)  $\#$ |42|# (e a1as1c2cs2 - a1as1c2cs2 s f6fs6gs6b6 -e. s f6fs6gs6b6 - e a0b0cs1ds1e1 -) #|43|# (s f4 f fs4g4gs4 mf - d5 f4 s fs4g4gs4 -s d5 f g4 gs4a4as4 mf - e5 f4 s fs4g4gs4 -s d5 f) #|44|# (s f4 fs4g4gs4 - d5 g4 s gs4a4as4 -s e5 f4 fs4g4gs4 - d5 -q) #|45|# (s f4 s fs4g4gs4 -s d5 g4 gs4a4as4 - e5 f4 s fs4g4gs4 -s d5 g4 gs4a4as4 - e5) #|46|# (s a4 s as4b4c5 -s fs5 g4 gs4a4as4 - e5 f4 s fs4g4gs4 -s  $d5 - q$  #|47|# (e a0b0cs1ds1e1 p a0b0cs1ds1e1 a0b0cs1ds1e1 a0b0cs1ds1e1 -q s a4 f as4b4c5 mf - fs5)  $\#$ |48|# (s g4 s gs4a4as4 -s e5 f4 fs4g4gs4 - d5 -h)  $\#$ |49|# (e a0b0cs1ds1e1 p a0b0cs1ds1e1 -q s f4 f s fs4g4gs4 mf -s d5 a4 as4b4c5 - fs5 f) #|50|# (s f4 s fs4g4gs4 -s d5 a4 as4b4c5 - fs5 cs5 s d5ds5e5 -s as5 a4 as4b4c5 - fs5)  $\#|51|\#$  (s f4 s fs4g4gs4 -s d5 -h.) #|52|# (q f4fs4cs4ds4e4 mp s d5 -q fs4cs4ds4e4 mf e f4 mp f4 s d5 mf - f4fs4cs4ds4e4 d5 -e) #|53|# (-e s d5 - f4fs4cs4ds4e4 d5 -q s d5 - f4fs4cs4ds4e4 d5 -e)  $\#$ [54]# (-q s d5 cs5 c5 b4 fs4 b4 c5 cs5 d5 fs4 -e)  $\#$ |55| $\#$  (-q s d5 hs f4 -e) #|56|# (-h s d5 q.. f4 tie)  $\#$ |57|# (e f4 -q. e f4fs4 s d5 -q -s) #|58|# (-q s as3b3c4 f -s s b3c4cs4 -s s as3b3c4 -s s b3c4cs4 -s  $s$  as  $3b$ 3c4 -s s  $b$ 3c4 cs4 -s) # $|59|$ # (s as3 -he. s as3b3c4 -s s b3c4cs4 -s) #|60|# (s as3b3c4 -s s b3c4cs4 -s as3 -q.. s as3b3c4 -s s b3c4cs4 -s)  $\#|61|$  (s as 3 -e. s as 3b 3c 4 -s s b 3c 4cs 4 -s as 3 -e. s as 3b 3c 4 -s s  $b3c4cs4 - s$  $\#162\#$  (s as 3 mp -q.. s fs 4 b 4 c 5 cs 5 d 5 fs 4 -e) #|63|# (-q s fs4 b4 c5 cs5 d5 fs4 -q s d5 fs4) # $|64|$ # (s as 3 -q.. s fs 4 b 4 c 5 cs 5 d 5 fs 4 -e) #|65|# (-e s c5 cs5 d5 fs4 -h -e)  $\#$ |66|# (s cs6ds6f6 ff g5 gs2as2cs3 g3 cs6ds6f6 g5 gs2as2cs3 g3

```
 cs6ds6f6 g5 gs2as2cs3 g3 cs6ds6f6 g5 gs2as2cs3 g3)
      \#|67|\# (-h s cs6ds6f6 g5 gs2as2cs3 g3 cs6ds6f6 g5 gs2as2cs3 g3)
       #|68|# (-q. s gs2as2cs3g3g5cs6ds6f6 -q.. s gs2as2cs3g3g5cs6ds6f6 -)
       #|69|# (-q s gs2as2cs3g3g5cs6ds6f6 - gs2as2cs3g3g5cs6ds6f6 - cs6ds6f6
            g5 gs2as2cs3 g3 g5cs6ds6f6 - gs2as2cs3g3 -)
       #|70|# (-q. s gs2as2cs3g3g5cs6ds6f6 - cs6ds6f6 g5 gs2as2cs3 g3 -q)
       #|71|# (-e s gs2as2cs3g3g5cs6ds6f6 - cs6ds6f6 g5 gs2as2cs3 g3 -q s
            gs2as2cs3g3g5cs6ds6f6 - gs2as2cs3g3g5cs6ds6f6 -)
       #|72|# (s cs6ds6f6 g5 gs2as2cs3 g3 -q. s gs2as2cs3g3g5cs6ds6f6 -
            cs6ds6f6 g5 gs2as2cs3 g3)
       #|73|# (-e s gs2as2cs3g3g5cs6ds6f6 - cs6ds6f6 g5 gs2as2cs3 g3 -h)
       #|74|# (-h. s gs2as2cs3g3g5cs6ds6f6 -e.)
       #|75|# (-e s gs2as2cs3g3g5cs6ds6f6 -q -s gs2as2cs3g3g5cs6ds6f6 -q..)
       #|76|# (-e s gs2as2cs3g3g5cs6ds6f6 - gs2as2cs3g3g5cs6ds6f6 -q.. s
            gs2as2cs3g3g5cs6ds6f6 -e.)
       #|77|# (-e s gs2as2cs3g3g5cs6ds6f6 -q -s gs2as2cs3g3g5cs6ds6f6 -q..)
       #|78|# (s gs2as2cs3g3g5cs6ds6f6 - gs2as2cs3g3g5cs6ds6f6 -
            gs2as2cs3g3g5cs6ds6f6))
))(ps 'gm :vn (list VI) :pg (list Klav) :time-signature '(4 4) :tempo 120)
(init-seed nil) )
```
;--

#### ; **Bsp. 3: 50 Random-Auswahl aus den Takten 1-78, davon nur jeweils die erste Takthälfte. Nach Anhörung des Resultats den Entscheid geändert: Die ersten 34 Takte verwenden -> Takte 158-191.**

; Nur den init-seed geändert.

```
(progn (init-seed 550)
(setf Vl (rnd-sample 50 '(#|1 \,|# (-w)
      \frac{1}{2} (-h s gs4 p a4 d5 cs5 c5 fs4 gs4 a4)
      \#|3|\# (s ds4 -q -s a4 ds4 fs4 gs4 -q.)
      \#|4|\# (s fs4 gs4 -q s fs4 gs4 -q s fs4 gs4 -e)
       #|5|# (-h s fs4 gs4 fs4 gs4 a4 gs4 -e)
       #|6|# (-e s gs4 a4 gs4 a4 gs4 a4 ds4 -q s a4 ds4 -)
      #|7|# (-e. s a4 ds4 -q. s a4 as4 a4 as4 a4)
      \#|8|\# (s ds4 -q -s ds4 -h -s)
      #|9|# (-q s as4 a4 ds4 a4 ds4 a4 ds4 -q -s)
      #|10|# (-e. s as4 a4 -q s as4 a4 -q s as4)
      #|11|# (s a4 -q s as4 -q -s as4 a4 ds4 a4 as4)
      \#12\# (s a4 -h...)
      #|13|# (s as4 a4 ds4 a4 ds4 a4 ds4 d4 ds4 -q..)
      #|14|# (-w)
      #|15|# (-w)
      #|16|# (-w)
      #|17|# (-h -e s d5 - cs4 -e.)
      \#|18|# (s d5 -q.. s d5 s ds5f5fs5 -s cs6 fs5 -e.)
      \#[19]# (-h., s d5 -)
      #|20|# (-q s d5 - cs4 - d5 - cs4 -e. s d5 -)
      \#|21|\# (-h s cs6 c6cs6d6 - fs5 cs6 -e s c6cs6d6 -s fs5)
```
 $\#$ |22|# (-h s d5 mp ds5f5fs5 mf - cs6 -q) #|23|# (-q s d5 -e s ds5f5fs5 -s cs6 -h)  $\#$ |24| $\#$  (-h. s d5 ds5f5fs5 - cs6)  $\frac{1}{25}$  (-h. s d5 es ds5f5fs5 -s cs6) # $|26|$ # (-w) #|27|# (s d5 ds5f5fs5 - cs6 -e s d5 -e s ds5f5fs5 -s cs6 -e s d5 ds5f5fs5 - cs6) #|28|# (-e s d5 -e s ds5f5fs5 -s cs6 -h e)  $\#$ [29] $\#$  (-h s d5 f ds5f5fs5 mf - cs6 -q)  $\#$ [30] $\#$  (-q s cs6 p c6 fs5 f5 c5 f5 fs5 c6 cs6 -e.) #|31|# (s f4fs4 mp -e. s d5 mf - f4fs4 -e. s d5 mp - f4fs4 -e.) #|32|# (-q s d5 - f4fs4 -e. s d5 - f4fs4 -e.) #|33|# (-q s d5 - f4fs4 -e. s d5 - f4fs4 -e.)  $\#$ 34 $\#$  (-q s fs5 f f5 fs5 f5 fs5 gs5 a5 fs5 f5 fs5 gs5 a5)  $\#$ |35|# (-q. s d5 mp - f4fs4 -e. s fs5 f f5 fs5 f5) #|36|# (s fs5 gs5 a5 fs5 f5 fs5 gs5 a5 fs5 f5 fs5 f5 fs5 gs5 a5 -)  $\#$ |37| $\#$  (-q s d5 mp - f4fs4 - d5 -q -s f4fs4 -)  $\#$ 38 $\#$  (s d5 -e. s fs5 f f5 fs5 f5 fs5 gs5 a5 -q s f5)  $\#$ [39]# (s fs5 gs5 a5 -e. s d5 mp - f4fs4 -q..) # $|40|$ # (-w) # $|41|$ # (-w) # $|42|$ # (-w)  $\#$ |43|# (s d6 f -e s fs5g5gs5 -s f5 mf d6 fs5g5gs5 f - f5 mf c6 -e s e5f5fs5 f -s ds5 mf d6 fs5g5gs5 f - f5 mf)  $\#$ |44|# (s d6 -e s fs5g5gs5 -s f5 c6 e5f5fs5 - ds5 d6 -e s fs5g5gs5 -s f5 -q)  $\#$ |45|# (s d6 fs5g5gs5 - f5 c6 -e s e5f5fs5 -s ds5 d6 fs5g5gs5 - f5 c6 -e s e5f5fs5 -s ds5)  $\#$ |46|# (s as5 d5ds5e5 - cs5 c6 -e s e5f5fs5 -s ds5 d6 fs5g5gs5 - f5 -q)  $\#$ |47| $\#$  (-h. s as5 -e s d5ds5e5 -s cs5)  $\#$ |48|# (s c6 e5f5fs5 - ds5 d6 -e s fs5g5gs5 -s f5 -h)  $\#$ |49| $\#$  (-h s d6 fs5g5gs5 - f5 as5 -e s d5ds5e5 -s cs5) #|50|# (s d6 fs5g5gs5 - f5 as5 -e s d5ds5e5 -s cs5 fs5 as4b4c5 - a4 as5 -e s d5ds5e5 -s cs5) #|51|# (s d6 fs5g5gs5 - f5 -h.)  $\#$ [52]# (-q s d5 mp cs5 c5 b4 fs4 b4 c5 cs5 d5 fs4 -e)  $\#$ [53]# (-e s c5 cs5 d5 fs4 -q s c5 cs5 d5 fs4 -e)  $\#$ [54]# (q f4fs4 s d5 -q fs4 e f4 f4 s d5 - f4fs4 d5 -e)  $\#$ |55|# (-h. e f4fs4 s d5 -) #|56|# (-e f4fs4 s d5 -h -e.)  $\#$ |57| $\#$  (s d5 hs f4 -q.) # $|58|$ # (-w) #|59|# (s d6 es fs5g5gs5 -s f5 d6 fs5g5gs5 - f5 d6 es fs5g5gs5 -s f5 d6 -e.) #|60|# (-q s d6 fs5g5gs5 - f5 d6 es fs5g5gs5 -s f5 d6 -e.)  $\#|61|\#$  (s d6 fs5g5gs5 - f5 d6 -e. s d6 es fs5g5gs5 -s f5 d6 fs5g5gs5 - f5)  $\#$ [62] $\#$  (q f4fs4 s d5 -q fs4 e f4 f4 s d5 - f4fs4 d5 -e) #|63|# (-q e f4fs4 s d5 - f4fs4 d5 -q s f4fs4 d5)  $\#$ |64|# (q f4fs4 s d5 -e f4 -e q fs4 f4 s d5 - f4fs4 d5 -e) #|65|# (-e s d5 - f4fs4 d5 -h -e)

```
#|66|# (-w)
      \#[67]\# (s d6 f gs5 g5 fs5 f5 -h -e.)
      \#168\# (s d6 gs5 g5 fs5 f5 -e. s d6 gs5 g5 fs5 f5 -e.)
      \#|69|# (s d6 gs5 g5 fs5 f5 -h -e.)
      \#|70|\# (s d6 gs5 g5 fs5 f5 -q.. s d6 gs5 g5 fs5)
      \#|71|\# (s f5 -q.. s d6 gs5 g5 fs5 f5 -e.)
      #|72\# (-w)
      #|73|# (-w)
       #|74|# (s c5 cs5 d5 ds5 g5 ds5 d5 cs5 c5 cs5 d5 ds5 -e s d5 cs5)
       #|75|# (s c5 cs5 -e s g5 ds5 d5 cs5 -q s g5 ds5 d5 cs5)
      #|76|# (s c5 -q -s g5 ds5 d5 cs5 c5 -q -s)
      \frac{1}{4}|77|\frac{1}{4} (s g5 ds5 -e s c5 g5 ds5 d5 -e s g5 ds5 d5 cs5 c5 g5))
              ))
(setf Klav (rnd-sample 50 '(\#1)\# (s f6fs6gs6b6a1as1c2cs2 p - f6fs6gs6b6a1as1c2cs2 -qs s
            f6fs6gs6b6a1as1c2cs2 -s f6fs6gs6b6a1as1c2cs2 mf -
            f6fs6gs6b6a1as1c2cs2 - f6fs6gs6b6a1as1c2cs2 -)
      \#2\# (-e s f6fs6gs6b6a1as1c2cs2 - f6fs6gs6b6a1as1c2cs2 -h -e.)
       #|3|# (-e s f6fs6gs6b6a1as1c2cs2 - f6fs6gs6b6a1as1c2cs2 -q -s
            f6fs6gs6b6a1as1c2cs2 -e. s f6fs6gs6b6a1as1c2cs2 -)
      \#|4|# (-e s f6fs6gs6b6a1as1c2cs2 -q -s f6fs6gs6b6a1as1c2cs2 -q -s
           f6f56gs6b6a1as1c2cs2 -\#|5|# (-q s f6fs6gs6b6a1as1c2cs2 f6fs6gs6b6a1as1c2cs2 -q. s
           f6f56g56b6a1as1c2cs2 -\#|6| (s f6fs6gs6b6a1as1c2cs2 -h -s f6fs6gs6b6a1as1c2cs2 -q -s)
      \#|7\# (s f6fs6gs6b6a1as1c2cs2 -q -s f6fs6gs6b6a1as1c2cs2 -h -s)
       #|8|# (-e s f6fs6gs6b6a1as1c2cs2 -q -s f6fs6gs6b6a1as1c2cs2 -e. s
           f6f56g56b6a1as1c2cs2 -e.\#|9\# (-e s f6fs6gs6b6a1as1c2cs2 -h -q -s)
      \#|10|# (s f6fs6gs6b6a1as1c2cs2 -q -s f6fs6gs6b6a1as1c2cs2 -q -s
           f6f56g56b6a1as1c2cs2 -e.\#|11|# (-e s f6fs6gs6b6a1as1c2cs2 -q -s f6fs6gs6b6a1as1c2cs2 -q..)
      \#12\# (-q s f6fs6gs6b6a1as1c2cs2 -s f6fs6gs6b6a1as1c2cs2 -
            f6f56g56b6a1as1c2cs2 - f6f56g56b6a1as1c2cs2 -qs)#|13|# (-w)
      \#|14\# (s f6fs6gs6b6a1as1c2cs2 -q -s f6fs6gs6b6a1as1c2cs2 -q.. s
            f6f56g56b6a1as1c2cs2 -\#|15|# (-h fs1g1gs1as1c2a0b0cs1ds1e1 ff tie)
      \#|16|# (w fs1g1gs1as1c2a0b0cs1ds1e1 ff)
      \#|17|# (s b3 p s d4f4fs4 mf -s cs5 fs4 -e. s a0b0cs1ds1e1 -qs s
            a0b0cs1ds1e1 -)
      \#|18|# (-q s b3 d4f4fs4 - cs5 d5 -qs s a0b0cs1ds1e1 -)
      #|19|# (-q s b3 s d4f4fs4 -s cs5 fs4 - a0b0cs1ds1e1 -qs)
      \#|20|\# (s a0b0cs1ds1e1 -h -e. s a0b0cs1ds1e1 -e.)
      \#|21|\# (s b3 d4f4fs4 - cs5 b3 s d4f4fs4 -s cs5 d5 -q..)
      \frac{\#}{22} (s cs5b3 mp - d5 - cs5 - c5b3 - cs5 - c5 - fs4b3 - c5 -)
      #|23|# (s fs4 - f4b3 - fs4 - f4 - b3 -q..)
      \#|24|\# (-h s fs4b3 - f4 - fs4 - f4b3 -)
      \frac{1}{25} \frac{1}{4} (s b3 - f4 - fs4b3 - c5 - fs4 - f4 - fs4 - f4 -)
      #|26|# (s b3 -h...)
      \frac{1}{27} (s fs4 - f4 - b3 - fs4 - f4 - b3 - cs5 - c5 -)
```

```
\#|28|\# (s fs4 - f4 - b3 -h -e.)
 #|29|# (s f6fs6gs6b6 f - q a0b0cs1ds1e1 s f6fs6gs6b6 -q -s f6fs6gs6b6
      - e a0b0cs1ds1e1 ff tie)
\#|30|\# (q a0b0cs1ds1e1 ff -h.)
\#[31]# (s as4 mp a4 as4 a4 ds4 d4 ds4 a4 as4 a4 as4 a4 ds4 d4 -e)
\#[32]# (-q s ds4 d4 ds4 a4 as4 a4 as4 a4 ds4 d4 -e)
\#|33|# (-q s as4 a4 ds4 d4 -e s as4 a4 ds4 d4 -e)
 #|34|# (-q s f4 f fs4 f4 fs4 f4 ds4 d4 f4 fs4 f4 ds4 d4)
\#|35|# (-q. s as4 mp a4 ds4 d4 -e s f4 f fs4 f4 fs4)
 #|36|# (s f4 ds4 d4 f4 fs4 f4 ds4 d4 f4 fs4 f4 fs4 f4 ds4 d4 -)
\#|37|\# (-q s as4 mp a4 ds4 d4 as4 a4 -q s ds4 d4)
 #|38|# (s as4 a4 -e s f4 f fs4 f4 fs4 f4 ds4 d4 -q s fs4)
\#[39]# (s f4 ds4 d4 -e. s as4 mp a4 ds4 d4 -q.)
 #|40|# (e a0b0cs1ds1e1 p a0b0cs1ds1e1 a0b0cs1ds1e1 a0b0cs1ds1e1 - s
     f6f56gs6b6 - e alas1c2cs2 -\#|41|\# (s f6fs6gs6b6 - e a0b0cs1ds1e1 -q. s f6fs6gs6b6 - e
      a0b0cs1ds1e1 s f6fs6gs6b6 -)
\#|42|# (e a1as1c2cs2 - a1as1c2cs2 s f6fs6gs6b6 -e. s f6fs6gs6b6 - e
     a0b0cs1ds1e1 - #|43|# (s f4 f fs4g4gs4 mf - d5 f4 s fs4g4gs4 -s d5 f g4 gs4a4as4
      mf - e5 f4 s fs4g4gs4 -s d5 f)
\#|44|# (s f4 fs4g4gs4 - d5 g4 s gs4a4as4 -s e5 f4 fs4g4gs4 - d5 -q)
 #|45|# (s f4 s fs4g4gs4 -s d5 g4 gs4a4as4 - e5 f4 s fs4g4gs4 -s
      d5 g4 gs4a4as4 - e5)
 #|46|# (s a4 s as4b4c5 -s fs5 g4 gs4a4as4 - e5 f4 s fs4g4gs4 -s
     d5 - q #|47|# (e a0b0cs1ds1e1 p a0b0cs1ds1e1 a0b0cs1ds1e1 a0b0cs1ds1e1 -q s
      a4 f as4b4c5 mf - fs5)
 #|48|# (s g4 s gs4a4as4 -s e5 f4 fs4g4gs4 - d5 -h)
\#|49|# (e a0b0cs1ds1e1 p a0b0cs1ds1e1 -q s f4 f s fs4g4gs4 mf -s d5
      a4 as4b4c5 - fs5 f)
 #|50|# (s f4 s fs4g4gs4 -s d5 a4 as4b4c5 - fs5 cs5 s d5ds5e5 -s
      as5 a4 as4b4c5 - fs5)
\#|51|\# (s f4 s fs4g4gs4 -s d5 -h.)
\#|52|# (q f4fs4cs4ds4e4 mp s d5 -q fs4cs4ds4e4 mf e f4 mp f4 s d5
      mf - f4fs4cs4ds4e4 d5 -e)
 #|53|# (-e s d5 - f4fs4cs4ds4e4 d5 -q s d5 - f4fs4cs4ds4e4 d5 -e)
\#[54]# (-q s d5 cs5 c5 b4 fs4 b4 c5 cs5 d5 fs4 -e)
\#|55|\# (-q s d5 hs f4 -e)
\#|56|\# (-h s d5 q. f4 tie)
#|57|# (e f4 -q. e f4fs4 s d5 -q -s)
 #|58|# (-q s as3b3c4 f -s s b3c4cs4 -s s as3b3c4 -s s b3c4cs4 -s
      s as3b3c4 -s s b3c4cs4 -s)
#|59|# (s as3 -he. s as3b3c4 -s s b3c4cs4 -s)
 #|60|# (s as3b3c4 -s s b3c4cs4 -s as3 -q.. s as3b3c4 -s s b3c4cs4
      -s)
\#|61| (s as 3 -e. s as 3b 3c4 -s s b 3c4cs 4 -s as 3 -e. s as 3b 3c4 -s s
     b3c4cs4 - s\#162\# (s as 3 mp -q.. s fs 4 b 4 c 5 cs 5 d 5 fs 4 -e)
 #|63|# (-q s fs4 b4 c5 cs5 d5 fs4 -q s d5 fs4)
\#[64]\# (s as3 -q.. s fs4 b4 c5 cs5 d5 fs4 -e)
```

```
 #|65|# (-e s c5 cs5 d5 fs4 -h -e)
      \#|66|# (s cs6ds6f6 ff g5 gs2as2cs3 g3 cs6ds6f6 g5 gs2as2cs3 g3
            cs6ds6f6 g5 gs2as2cs3 g3 cs6ds6f6 g5 gs2as2cs3 g3)
       #|67|# (-h s cs6ds6f6 g5 gs2as2cs3 g3 cs6ds6f6 g5 gs2as2cs3 g3)
       #|68|# (-q. s gs2as2cs3g3g5cs6ds6f6 -q.. s gs2as2cs3g3g5cs6ds6f6 -)
       #|69|# (-q s gs2as2cs3g3g5cs6ds6f6 - gs2as2cs3g3g5cs6ds6f6 - cs6ds6f6
            g5 gs2as2cs3 g3 g5cs6ds6f6 - gs2as2cs3g3 -)
      \#|70|\# (-q. s gs2as2cs3g3g5cs6ds6f6 - cs6ds6f6 g5 gs2as2cs3 g3 -q)
      \#|71|\# (-e s gs2as2cs3g3g5cs6ds6f6 - cs6ds6f6 g5 gs2as2cs3 g3 -q s
            gs2as2cs3g3g5cs6ds6f6 - gs2as2cs3g3g5cs6ds6f6 -)
       #|72|# (s cs6ds6f6 g5 gs2as2cs3 g3 -q. s gs2as2cs3g3g5cs6ds6f6 -
            cs6ds6f6 g5 gs2as2cs3 g3)
       #|73|# (-e s gs2as2cs3g3g5cs6ds6f6 - cs6ds6f6 g5 gs2as2cs3 g3 -h)
       #|74|# (-h. s gs2as2cs3g3g5cs6ds6f6 -e.)
      #175\# (-e s gs2as2cs3g3g5cs6ds6f6 -q -s gs2as2cs3g3g5cs6ds6f6 -q..)
       #|76|# (-e s gs2as2cs3g3g5cs6ds6f6 - gs2as2cs3g3g5cs6ds6f6 -q.. s
            gs2as2cs3g3g5cs6ds6f6 -e.)
       #|77|# (-e s gs2as2cs3g3g5cs6ds6f6 -q -s gs2as2cs3g3g5cs6ds6f6 -q..)
       #|78|# (s gs2as2cs3g3g5cs6ds6f6 - gs2as2cs3g3g5cs6ds6f6 -
            gs2as2cs3g3g5cs6ds6f6))
\qquad)
(ps 'gm :vn (list VI) :pg (list Klav) :time-signature '(4 4) :tempo 120)
(init-seed nil) )
```

```
Vorgehen
```
--

# **Brainstorming / Planung / Texte**

- Weitere Entwicklung der bewegten Teile: Rhythmisch Triolen … (23.02.203)
- Es wechselt ab zwischen bewegten und ruhigen Teilen. (23.02.203)

Weiteres Vorgehen ab Takt 158 (13.3.2023):

- Remix 2: Jeweils nur die erste Takthälfte nehmen und aneinanderkleben. Nach Anhörung des Resultats den Entscheid geändert: Die ersten 34 Takte verwenden.
- Dann nochmals kurz eine Tief-Stelle.
- Remix 3: Jeweils nur den 1. Viertel nehmen und aneinanderkleben.
- •

**Brainstorming-Ende [bre]**

#### ----------------------------------------------------------------------------------------------------

### **Form**

Siehe auch "Fassungen". Siehe auch "Technik".

Nachträglich analysiert:

- Takte 1-79: Ausgangsmaterial.
- Takte 80-132: Remix 1 / Variation 1: Gespiegelte Klanglichkeit
- Takte 133-157: Zwischenteil.
- Takte 158-194: Remix 2 / Variation 2: Permutierte Klanglichkeit.
- Takte 195-227: Coda

---------------------------------------------------------------------------------------------------------------

# **Kontrollen:**

#### **Normale Kontrollen:**

- √ Die Taktgruppen fixieren. (Bei Solostücken nach dem Festlegen der Wendestellen.) Seitenwendestellen in diesem Stück: Takt 13/Seite 1, 33/3, 47/5, 77/7, Taktmitte 96/9, 113/11, Seitenmitte 128-130/13, 143/14, 157/16, 170/17,
- Hinweis: Entweder "Partitur klingend notiert / Partitur in C" oder bei den transponierenden Instrumenten: "Klingend notiert".
- Wo Klarinette statt Baßklarinette, wo Flöte statt Baßflöte?
- Den Wechsel von Klarinette zu Baßklarinette (bzw. Flöte zu Baßflöte usw.) in der Partitur mit dem Instrumentenwechsel von Finale machen (Extras: Instrumentenwechsel).
- Vorzeichen vor jeden Ton? Nur in extrem chromatisierter Musik (siehe Aph. 10.10.2015).
- Vorzeichenkontrolle, alles durchlesen: Kommt ein alterierter Ton im Takt nochmals vor, alteriert oder unalteriert, dann müssen Versetzungszeichen gesetzt werden. (Kontrollieren, daß einmal alterierte Töne aufgelöst werden, wenn sie im gleichen Takt in unalterierter Form wiederkommen.) Geige gemacht am 19.3.2023. Klavier gemacht am 20.3.2023.
- Bzw. sind alle Vorzeichen sichtbar (Vorzeichen-Wiederholungen im gleichen Takt), besonders bei den Akkordballungen?
- Anfangs des folgenden Taktes ein Sicherheits-Auflösungszeichen, wenn kurz davor eine Alteration stattfindet.
- Haltetöne am Anfang der Zeile: Vorzeichen in Klammern. Nur am Seitenanfang.
- Balken durchbrechen und Pausen zusammenfassen. Werden zwischen zwei Teilen eines Achtels (wobei jeder Teil einen Gesamtwert von einem **Sechzehntel** hat) die Zweitbalken durchbrochen, so muß der **Sechzehntel**balken stehen bleiben.
- Kontrollieren, ob am Zeilenende sich Halte- und Bindebögen nicht berühren oder sogar überkreuzen.
- Kontrapunkt-Kontrolle. Gelesen Takte …
- Kontrapunkt-Kontrolle. Am Klavier gespielt Takte …
- Dynamik ausdifferenzieren. Gemacht Takte …
- Bei Vc etc. den richtigen Schlüssel (Tenorschlüssel statt Violinschlüssel). Beim Schlüsselwechsel automatische Musikausrichtung. Beim direkten Wechsel vom Baß- zum Violinschlüssel im Cello "(loco)" schreiben, damit im Violinschlüssel nicht eine Oktave tiefer gespielt wird (Casella S. 176).
- Détaché-Kontrolle (bzw. Artikulationskontrolle): Steht überall "détaché", wo nicht legato gespielt werden soll? (Stehen überall die richtigen Artikulationszeichen?) Ist überall klar, wie gespielt werden soll?
- Nach "pont.": pos. norm. oder ord.
- Nach ...col legno battuto": ord.
- Nach "pizz.": "arco"
- Silbenverlängerungsstriche bearbeiten.
- Sind die Vokaltextsilben richtig unter den Noten? -> Nacheditieren. Gemacht.
- Taktinhalte kontrollieren.
- Instrumentenumfänge kontrollieren.
- Tempo-Vorankündigung am Ende des Systems (ohne hinterlegte Tempoänderung), wenn auf dem nächsten System das Tempo wechselt. (Bei zweistelligen Zahlen: Notenkopf über dem Ende der Notenzeile. Bei dreistelligen Zahlen: Noch 6 Klicks nach links.)
- Leere Notensysteme ausblenden?
- Tempo-Wechsel kontrollieren.
- Dirigierzeichen bei Taktwechseln einsetzen.
- Doppelstriche / Abschnitte im Bezug zu den Tempi kontrollieren.
- Die ausgedruckte Partitur mit der Fortlaufenden Ansicht vergleichen und kontrollieren, ob nichts verschluckt wurde. Ergibt sich automatisch beim Vergleich Einzelstimmen-Partitur.
- Alle beweglichen Schlüssel kontrollieren. Problemorte auflisten: Takte …
- Die ganze Partitur durchgehen, inwieweit man noch mehr in Richtung korrekte proportionale Darstellung gehen kann (Abstände enger bzw. weiter machen).
- Den Rhythmus der beiden Stimmen synchronisieren.
- Mikrotöne-Kontrollen: 1) das Versetzungszeichen, 2) die Angabe / Definition, ob Viertel- oder Drittelton hoch oder tief, 3) Legatobogen, 4) Gliss.-Strich mit "gliss."-Angabe.

Die mikrotonalen Abweichungen betragen ca. einen Drittelton  $(3\uparrow, 3\downarrow)$  bzw. ca. einen Viertelton (4 $\uparrow$ .  $4V$ ).

- Auflisten, was sich **beim Drucken** ab und zu verschiebt: -
- •
- √ Musikwerknummer:
	- o In: Dokumente: 1/Texte/Word: BAC Bio & Interview: Werklisten: Werkverz.Übersicht: Aktuelle Musikwerke-Verzeichnisse: Musikwerknummern 1152-, Infos.doc
	- o In: Dokumente: 1/Texte/Word: BAC Bio & Interview: Werklisten: Werkverz.Übersicht: Aktuelle Musikwerke-Verzeichnisse: WerkverzMusikÜbersichtAktuell√ (Excel)
	- o In das Dokument "Musikwerknummern 1- Die komplette Musikwerkliste√.xlsx"
	- o An den Anfang dieses Protokoll-Dokuments.
	- o Auf die 1. Seite der Partitur
- Auf die 1. Seite der Partitur: Den Titel fett setzen.
- Auf der 1. Seite: Untertitel (auf ein Gedicht von, Besetzung), Ergon, Jahr, Musikwerknummer, ev. Widmung
- Auf die 1. Seite unten links: Copyright (© Copyright 2019 by René Wohlhauser-Eigenverlag, CH-Basel,

Edition Wohlhauser Nr. 1909 -> Musikwerknummer)

- Seitenbeschriftung: Titel, Duofassung, Ensemblefassung.
- Stimmen ziehen
	- o Zuerst die Notengröße einstellen! (Prozentwerkzeug, Größe der Seite und Größe des Notensystems auf 100%).

Größe der Akkolade (Akkolade anklicken, Seitenlayout-Werkzeug: Menü Seitenlayout: Größe der Akkolade ändern: Notensystemhöhe: 0.28472 Zoll, Akkolade skalieren 100%, resultierende Akkoladenskalierung: 85%).

- o Die Stimmen anschreiben: Auf der 1. Seite links oben (24 Punkt, fett) und auf jeder Seite Mitte oben.
- o Die transponierenden Stimmen transponieren.

Um bei der transponierenden Notation statt der Tonartenvorzeichen die Vorzeichen vor jedem betreffenden Ton zu haben: Rufen Sie die Partiturverwaltung auf. Im Einblendmenü "Transposition" finden Sie die Option "Andere", die Sie auswählen. Daraufhin öffnet sich ein Fenster. Dort wählen Sie "Chromatisch".

- o Bei den transponierenden Instrumenten die richtigen Schlüssel einstellen. (Klarinette hat nur den Violinschlüssel.)
- o Bei den transponierenden Instrumenten die Oktavlagen kontrollieren.
- o Bei den transponierenden Instrumenten: "Transponierend notiert".
- o Die Seitenwende-Stellen einrichten. Seitenwendestellen:
- o Teile-Bezeichnungen Teil 1-7 in die Stimmen
- o Taktgruppen fixieren und Sicherheits-Pdf erstellen.
- o "Sektion" einsetzen. Gemacht.
- o Layout-Abstände zwischen den Systemen.
- o Stichnoten nach längeren Pausen setzen. (Bei transponierenden Instrumenten die Stichnoten auf klingend transponieren.)
- o Nach mehrtaktigen Pausen die Taktzahl zeigen.
- o G.P. (nicht tacet) nur in allen Stimmen: angeben. (18 fett). In der Partitur als Orientierungszeichen nur über dem obersten System.
- o Tempo-Vorankündigung am Ende des Systems (ohne hinterlegte Tempoänderung), wenn auf dem nächsten System das Tempo wechselt.
- o Am Ende (oder unten / oben auf) der 1. Seite: Anmerkung: Vorzeichen gelten jeweils nur für eine einzige Note in der entsprechenden Oktavlage. Unmittelbare Tonwiederholungen (auch durch Pausen getrennte) behalten die gleiche Tonhöhe bei. Töne ohne Vorzeichen gelten immer als nicht alteriert.
- o Durch die Transposition verursacht:
	- ! Bei der Klarinetten-Einzelstimme keine eis, his etc.: T.
	- ! Nochmals Vorzeichenkontrolle: Kommt ein alterierter Ton im Takt nochmals vor, alteriert oder unalteriert, dann müssen Versetzungszeichen gesetzt werden. Gemacht am 27.9.2022.
	- ! Bei der transponierenden Klarinettenstimme die überflüssigen Auflösungszeichen löschen. Kontrolliert: …
- o Grob editieren.
- o Die Stimmen durchgehen und u.a. überflüssige Vorzeichen (in Klammern) löschen. Gemacht:
- Systemtrennstriche setzen:
	- o Die Stimmen ausdrucken und mit der Partitur vergleichen. Ev. noch bearbeiten.
	- (Tempowechsel, Attacca). Der korrigierte Ausdruck ergibt die Kopiervorlage.

#### • **Das Werk verzeichnen:**

Homepage:

- •√ Chronologisch,
- •nach Besetzungen (ev. Duofassung, wenn Bariton und Klavier von der gleichen Person gespielt werden / Triofassung, wenn Bariton und Klavier nicht von der gleichen Person gespielt werden),
- •√ Duos
- •Für Stimme und Klavier
- •Mit Stimme
- •√ nach Instrumenten,
- (Zyklen)

Werkliste Word (Dateien 9.8.2020: Dokumente: "1/Texte/Word": "BAC Bio & Interview": "Werklisten": "Werkverz.Übersicht√√": "Aktuelle Musikwerke-Verzeichnisse":

"Werkliste √√.doc"): Chronologisch, nach Besetzungen, Duos, Für Stimme und Klavier, Mit Stimme, (Zyklen)

- $\sqrt{\text{Den Werkkommentar schreiben}}$ ,
	- o in ein eigenes Word-Dokument setzen,
	- o auf die Homepage setzen und dort mit dem Inhaltsverzeichnis (der Werkkommentare), mit der Werkliste und mit Downloads verlinken.
- √ Titelblatt, Innenblatt, Vorwort, Biographie herstellen.
- √ Titelblatt, Innenblatt, Vorwort, Werkkommentar und Bio für die Kopiervorlage ausdrucken.
- √ Gesamt-Pdf-Fassung und Druckfassung herstellen.
- $\sqrt{\text{Den Entwicklungsgang}}$  / History herstellen.

• Im Titel jeder Fassung die jeweilige Fassung angeben ("Titel-3") und in den Seitenbeschriftungen die verschiedenen Fassungen durchnumerieren.

- Alle Fassungen grob editieren.
	- o linker Akkoladenrand 0.1:
	- o Dynamik:

• Alle Fassungen in das gleiche Dokument setzen.

• Kontrollieren, ob die ungeraden Partiturseiten mit den ungeraden Pdf-Seiten übereinstimmen, falls dies wichtig ist.

- Das Inhaltsverzeichnis des Entwicklungsgangs erstellen, siehe "Miramsobale".
- √ Auf der Homepage den Artikel "Downloads" einrichten (alle Angaben aus der Werkliste der Homepage kopieren und damit einen neuen Artikel auf "Downloads" einrichten).

• √ Die Gesamt-Pdf-Fassung, die Druckfassung, die Einzelstimmen, den Entwicklungsgang, die Skizzen ggf. den Vortrag auf die Homepage (Downloads) setzen, und mit dem Inhaltsverzeichnis und der Werkliste verlinken.

René Wohlhauser:

Partitur **mira schinak** Score pdf download, sheet music (-> überall)

- o Modell: Kasamarówa:
- o René Wohlhauser Partitur **Kasamarówa** score pdf download, sheet music
	- ! Kasamarówa-Partitur
	- ! Kasamarówa-Druckvorlage
- o Analyse von Kasamarówa:
	- ! Kasamarówa-Analyse
- o Entwicklungsgang / History:
	- ! Kasamarówa-Entwicklungsgang/History
- o Kasamarówa-Skizzen / Sketches:
	- ! Kasamarówa-Skizzen/sketches
- o Einzelstimmen / Parts
- o Kompositionsprotokoll / Composition report:
	- ! Kasamarówa- Kompositionsprotokoll
- Das Gedicht mit der Fassung in der Gedichtsammlung vergleichen.
- $\sqrt{\text{Das Werk im Excel-Dokument}}$ . Werke-Standorte.xlsx" verzeichnen.
- Anmelden bei
	- o GEMA. Gemacht am 24.02.2023
	- o AdS-Lexikon: Gemacht am 27.11.2022
	- o Pro Litteris: Gemacht am 27.11.2022
	- o SME: Gemacht am 25.3.2023
	- o Die Anmeldungen im Excel-Dokument "Werke-Standorte.xlsx" (mit Kommentar!) verzeichnen.
- √ In das Dokument "Partitur-Nachbereitung" den Titel mit dem Vermerk setzen: "Nach der UA und der Studioaufnahme aktualisieren und auf der Homepage und bei der SME ersetzen."
- √ Das Kompositionsprotokoll durchlesen und auf die Homepage (Downloads) setzen. Gemacht am 25.3.2023.

---------------------------------------------------------------------------------------------------------------

# **Konzept / Werkkommentar**

Werkkommentar:

In diesem Stück werden nicht nur die musikalisch gestalteten Entitäten der im Ausgangsmaterial etablierten Zeitwahrnehmung permutiert, gespiegelt und verkürzt, sondern es wird auch dessen Klanglichkeit selbst auf den Kopf gestellt.

Mit Hilfe von algorithmischen Kompositionsverfahren werden in "Remix 1" die Zeiteinheiten des nicht algorithmisch komponierten Ausgangsmaterials in eine andere Anordnung gebracht und dann klanglich global gespiegelt. Dies geschieht in der Violine und im Klavier mittels verschiedener Spiegelungsachsen. In "Remix 2" werden die Zeiteinheiten in nochmals anderer Weise permutiert und global verkürzt. Im Zwischenteil und in der Coda erfährt die Klanglichkeit weitere Formen von globaler Transformation und aufgerauhter Widerborstigkeit, sozusagen in Sprüngen der zeitlichen Dimension zurück in archäologische Urzustände, indem die "raunende Tiefenregion" in verschiedenen Gestalten in den Fokus rückt, und spiegelt damit die drei Hauptteile (Ausgangsmaterial, Remix 1 und Remix 2) wiederum in zeitlicher und klanglicher Hinsicht als Kontraobjekte.

Somit erfährt ein klar umrissenes Ausgangsmaterial immer wieder neue Verwandlungen und Umgestaltungen und nimmt immer wieder neue Formen und Ausprägungen an, bis das Ganze kippt, algorithmisch permutiert und alles auf den Kopf gestellt wird. Aber sogar in dieser Erscheinungsweise ist die Herkunft der einzelnen Figuren klar erkenn- und eruierbar. (23./24.3.2023)

"Gespiegelte Klanglichkeit".

---------------------------------------------------------------------------------------------------------------

---------------------------------------------------------------------------------------------------------------

---------------------------------------------------------------------------------------------------------------

**Vorwort**

**Text** 

### ---------------------------------------------------------------------------------------------------- **Technik**

# **Fassungen:**

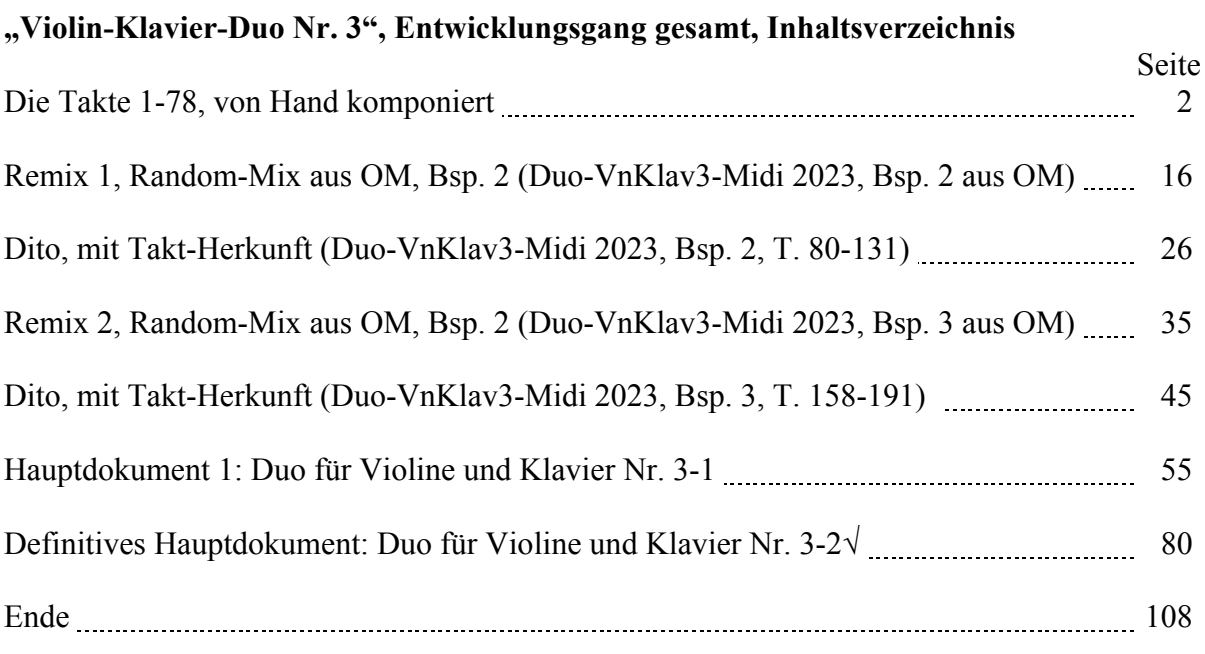

---------------------------------------------------------------------------------------------------------------

---------------------------------------------------------------------------------------------------------------

# **Kritik / Fragen:**

**Titel:**